# **Chapter 21 The STL** (maps and algorithms)

#### Bjarne Stroustrup

www.stroustrup.com/Programming 

## Abstract

**n** This talk presents the idea of STL algorithms and introduces map as an example of a container.

# **Overview**

- Common tasks and ideals
- Containers, algorithms, and iterators
- The simplest algorithm: find()
- Parameterization of algorithms
	- **n** find\_if() and function objects
- Sequence containers
	- $\blacksquare$  vector and list
- Algorithms and parameterization revisited
- Associative containers
	- $\blacksquare$  map, set
- Standard algorithms
	- $\blacksquare$  copy, sort, ...
	- **n** Input iterators and output iterators
- List of useful facilities
	- Headers, algorithms, containers, function objects

## Basic model

**n** A pair of iterators defines a sequence

- The beginning (points to the first element  $-$  if any)
- $\blacksquare$  The end (points to the one-beyond-the-last element)

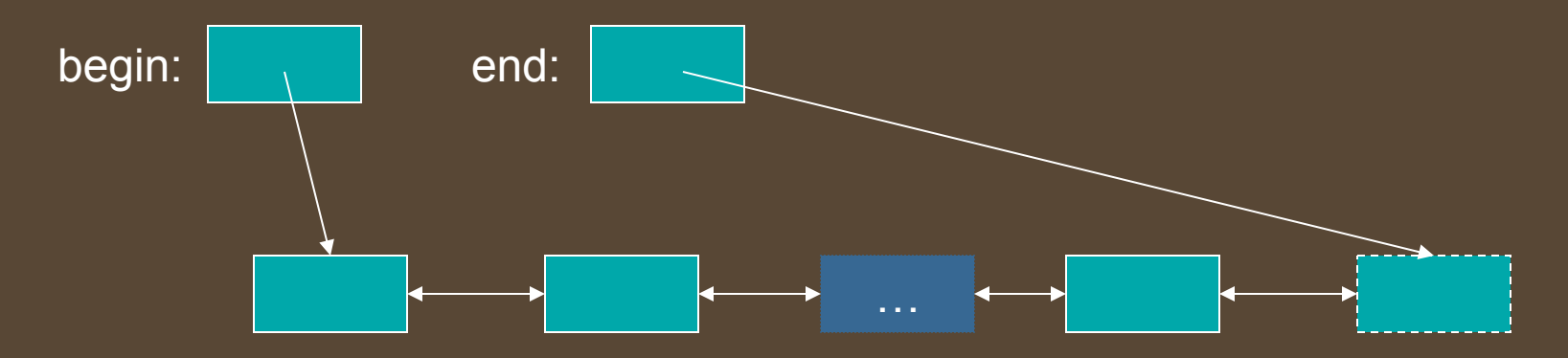

■ An iterator is a type that supports the "iterator operations" of

- $\blacksquare$  ++ Point to the next element
- $\blacksquare$   $*$  Get the element value
- $\blacksquare$  == Does this iterator point to the same element as that iterator?
- Stroustrup/Programming Nov'13 44 ■ Some iterators support more operations (e.g., --, +, and [ ])

#### Accumulate (sum the elements of a sequence)

```
template<class In, class T>
T accumulate(In first, In last, T init)
{	
   while (first!=last) {
         init = init + *first;++first;		
   }	
   return init;
}	
                                              v: | 1 | 2 | 3 | 4
```
 $int sum = accumulated(v.begin(), v.end(), 0);$  // *sum becomes* 10

#### Accumulate (sum the elements of a sequence)

**void f(vector<double>& vd, int\* p, int n)** 

**{** 

**}** 

**double sum = accumulate(vd.begin(), vd.end(), 0.0);** // add the elements of vd **//** note: the type of the 3<sup>rd</sup> argument, the initializer, determines the precision used  $int$  si = accumulate(p, p+n, 0);  $\frac{1}{2}$  sum the ints in an int (danger of overflow)<br>  $\frac{1}{2}$  p+n means (roughly) &p[n]

 $long sI = accumulated(p, p+n, long(0));$  // *sum the ints in a long* **double** s2 = accumulate(p, p+n, 0.0); *//* sum the *ints in a double* 

**//** popular idiom, use the variable you want the result in as the initializer: double ss = 0; ss = accumulate(vd.begin(), vd.end(), ss); // *do remember the assignment* 

#### Accumulate

(generalize: process the elements of a sequence)

**//** we don't need to use only +, we can use any binary operation (e.g., \*) **//** any function that "*updates* the *init* value" can be used:

```
template<class In, class T, class BinOp>
T accumulate(In first, In last, T init, BinOp op)
```

```
while (first!=last) {
      init = op(int, *first);++first;	
}	
return init;
```
**{** 

**}** 

"*init op \*first*"

## **Accumulate**

**//** often, we need multiplication rather than addition:

```
#include <numeric>
#include	<functional>	
void f(list<double>& ld)
{	
   double product = accumulate(ld.begin(), ld.end(), 1.0, multiplies<double>());
   //	…	
}	
                                                                  Note: multiplies for * 
                                 Note: initializer 1.0
```
**// multiplies** is a standard library function object for multiplying

Stroustrup/Programming Nov'13 8

#### Accumulate (what if the data is part of a record?)

```
struct Record {
   int units; // number of units sold
   double	unit_price;
   //	…	
};
```
**//** let the "update the init value" function extract data from a Record element: double price(double v, const Record& r) **{ return v + r.unit\_price \* r.units; }** 

```
void	f(const	vector<Record>&	vr)	{	
   double total = accumulate(vr.begin(), vr.end(), 0.0, price);
   //	…	
}
```
#### Accumulate (what if the data is part of a record?)

```
struct Record {
   double	unit_price;
   //	…	
};
```
**//** *…* 

**}** 

**int units;** *// number of units sold* 

```
void f(const vector<Record>& vr) {
   double total = accumulate(vr.begin(), vr.end(), 0.0, // use a lambda
                                        	 	 	 	[](double	v,	const	Record&	r)	
                                                  \{ return v + r.unit_price * r.units; \}b \cdot \cdot \cdot
```
**//** Is this clearer or less clear than the price() function?

Stroustrup/Programming Nov'13 10

## Inner product

```
template<class In, class In2, class T>
T inner_product(In first, In last, In2 first2, T init)
   // This is the way we multiply two vectors (yielding a scalar)
{	
   while(first!=last)	{	
        init = init + (*first) * (*first2); // multiply pairs of elements and sum
        			++first;	
        			++first2;	
   }	
   return init;
}
                                                1 \ 2 \ 34 3 
                                                               4 
                                                          2
                                                * * * * 
                           number of units …
                            *
                               unit price
```
# Inner product example

```
//	calculate	the	Dow-Jones	industrial	index:	
vector<double> dow_price; // share price for each company
dow_price.push_back(81.86);
dow_price.push_back(34.69);
dow_price.push_back(54.45);
//	…	
vector<double> dow_weight; // weight in index for each company
dow_weight.push_back(5.8549);
dow_weight.push_back(2.4808);
dow_weight.push_back(3.8940);
//	…	
double dj_index = inner_product( // multiply (price, weight) pairs and add
        dow_price.begin(), dow_price.end(),
        dow_weight.begin(),
        0.0);
```
# Inner product example

```
//	calculate	the	Dow-Jones	industrial	index:	
vector<double> dow_price = { // share price for each company
   81.86,	34.69,	54.45,	
   //	…	
};	
vector<double> dow_weight = { // weight in index for each company
   5.8549,	2.4808,	3.8940,	
   //	…	
};
```
**double dj\_index = inner\_product(** // multiply (price, weight) pairs and add dow\_price.begin(), dow\_price.end(), dow\_weight.begin(), **0.0);** 

## Inner product (generalize!)

**//** *we can supply our own operations for combining element values with*"*init*" *:* template<class In, class In2, class T, class BinOp, class BinOp2 > T inner\_product(In first, In last, In2 first2, T init, BinOp op, BinOp2 op2) **{** 

```
while(first!=last)	{	
      init = op(int, op2(*first, *first2));++first;	
      ++first2;	
}	
return init;
```
**}** 

#### Map (an associative array)

For a **vector**, you subscript using an integer For a **map**, you can define the subscript to be (just about) any type

int main() **{**  for (**string s; cin>>s; )**  Key type **Value type** 

**}** 

**map<string,int> words;**  $\frac{1}{k}$  // keep (word, frequency) pairs

**++words[s]; //** *note: words is subscripted by a string*   **//** *words[s] returns an int&*  **//** the **int** values are initialized to 0

```
for (const auto& p : words)
          cout << p.first << ": " << p.second << "\n";
```
#### An input for the words program (the abstract)

This lecture and the next presents the STL (the containers and algorithms part of the C++ standard library). It is an extensible framework dealing with data in a C++ program. First, I present the general ideal, then the fundamental concepts, and finally examples of containers and algorithms. The key notions of sequence and iterator used to tie containers (data) together with algorithms (processing) are presented. Function objects are used to parameterize algorithms with "policies".

### $\frac{(\textsf{data}): 1}{(\textsf{processing}): 1}$  **Output** (word frequencies)

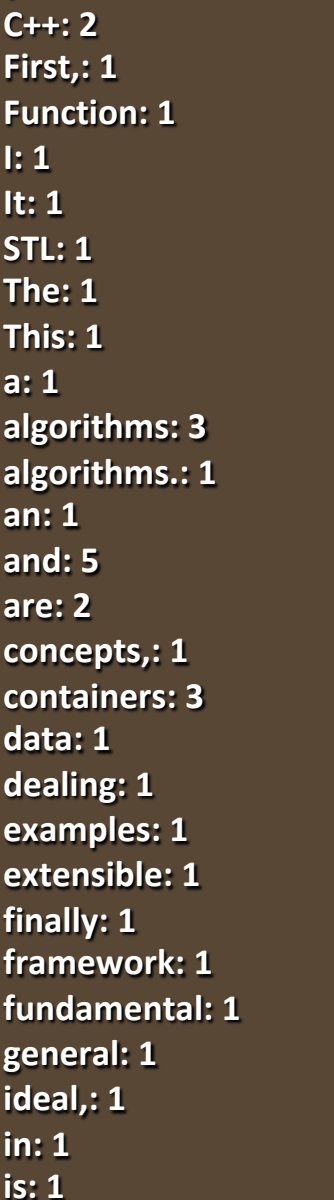

(processing): 1

**(the: 1** 

**iterator: 1 key: 1**  lecture: 1 library).: 1 **next: 1 notions: 1 objects: 1 of: 3 parameterize: 1 part: 1**  present: 1 presented.: 1 presents: 1 program.: 1 sequence: 1 standard: 1 **the: 5 then: 1 tie: 1 to: 2 together: 1 used: 2 with: 3**  "**policies** "**.: 1** 

Stroustrup/Programming Nov'13 17

#### Map (an associative array)

For a **vector**, you subscript using an integer For a **map**, you can define the subscript to be (just about) any type

int main() **{**  for (**string s; cin>>s; )**  Key type **Value type** 

**}** 

**map<string,int> words;**  $\frac{1}{k}$  // keep (word, frequency) pairs

**++words[s];**  $\qquad$  // note: **words** is subscripted by a **string //** *words[s] returns an int&*  **//** the **int** values are initialized to 0

for (const auto& p : words) cout << p.first << ": " << p.second << "\n";

# Map

**n** After **vector**, **map** is the most useful standard library container 

- Maps (and/or hash tables) are the backbone of scripting languages
- **n A** map is really an ordered balanced binary tree
	- **n** By default ordered by < (less than)
	- **n** For example, **map<string,int>** fruits;

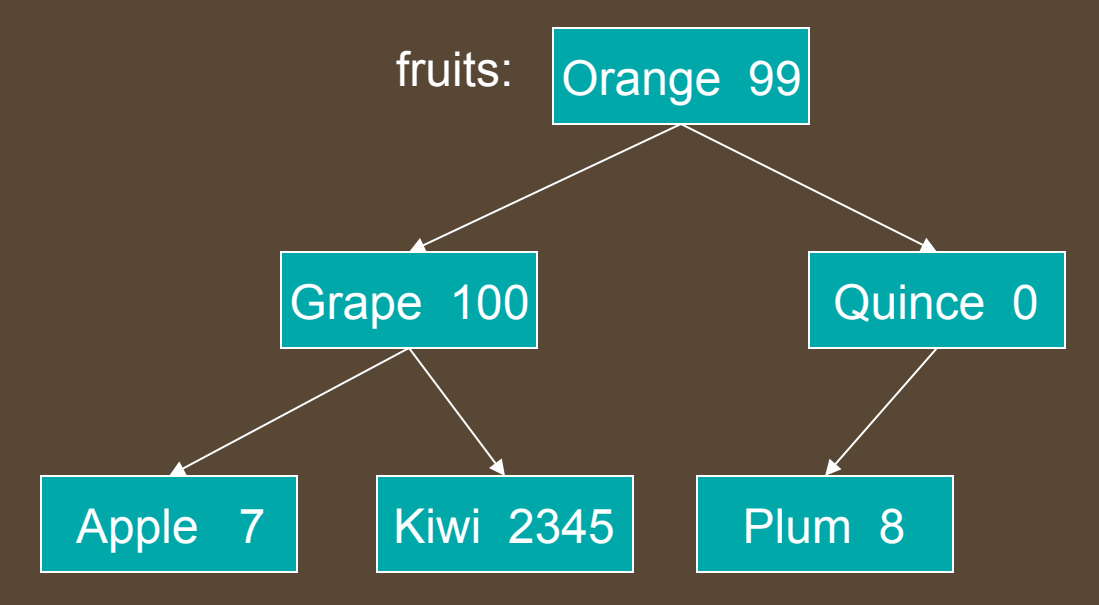

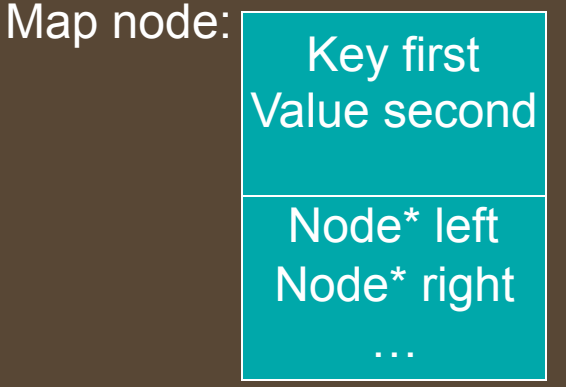

# Map

```
// note the similarity to vector and list
template<class	Key,	class	Value>	class	map	{	
   //	…	
   using value_type = pair<Key,Value>; // a map deals in (Key,Value) pairs
   using	iterator	=	???;																//	probably	a	pointer	to	a	tree	node	
   using const_iterator = ???;
   iterator begin();  // points to first element
   iterator end(); // points to one beyond the last element
   Value& operator[ ](const Key&); // get Value for Key; creates pair if
                                    // necessary, using Value()
   iterator find(const Key& k); // is there an entry for k?
   void erase(iterator p);  // remove element pointed to by p
   pair<iterator, bool> insert(const value_type&); // insert new (Key,Value) pair
   //	… 																	//	the bool	is	false	if	insert	failed	
};
```
## Map example (build some maps)

**map<string,double> dow;** // *Dow-Jones industrial index (symbol,price)*, 03/31/2004 **//** *http://www.djindexes.com/jsp/industrialAverages.jsp?sideMenu=true.html* dow["MMM"] = 81.86; **dow["AA"] = 34.69; dow["MO"] = 54.45; //** … **map<string,double> dow\_weight; //** *dow (symbol,weight)* 

**dow\_weight.insert(make\_pair("MMM", 5.8549));** *// just to show that a Map* 

dow\_weight.insert(make\_pair("AA",2.4808)); dow weight.insert(make pair("MO",3.8940)); *// and to show that notation matters* 

```
					// really	does	hold	pairs
```

```
//	…	
map<string,string>	dow_name; //	dow	(symbol,name)	
dow_name["MMM"] = "3M Co.";
dow_name["AA"] = "Alcoa Inc.";
dow_name["MO"] = "Altria Group Inc.";
//	…	 Stroustrup/Programming Nov'13 21
```
## Map example (some uses)

**double alcoa\_price = dow["AA"]; // read values from a map** double boeing\_price = dow["BO"];

**if (dow.find("INTC")** != **dow.end())** // look in a map for an entry **cout << "Intel is in the Dow\n";** 

**//** *iterate through a map:* 

**for (const auto& p : dow) { const string& symbol = p.first;** // the "ticker" symbol cout << symbol << '\t' << p.second << '\t' << dow\_name[symbol] << '\n'; **}** 

## Map example (calculate the DJ index)

```
double value_product(
   const pair<string, double>& a,
   const pair<string,double>& b) // extract values and multiply
{	
   return a.second * b.second;
}
```

```
double dj_index =
  inner_product(dow.begin(), dow.end(), // all companies in index
                       dow_weight.begin(),  // their weights
                       0.0, <i>I/ initial value
                       plus<double>(), \qquad \qquad // add (as usual)
```
 **value\_product //** *extract values and weights*  **);**  $\blacksquare$  *//* **and multiply; then sum** 

# Containers and "almost containers"

#### ■ Sequence containers

- **n** vector, list, deque
- $\blacksquare$  Associative containers
	- map, set, multimap, multiset
- n "almost containers"
	- **n** array, string, stack, queue, priority\_queue, bitset
- $\blacksquare$  New C++11 standard containers
	- **n** unordered\_map (a hash table), unordered\_set, ...
- For anything non-trivial, consult documentation
	- **n** Online
		- **SGI, RogueWave, Dinkumware**
	- **n** Other books
		- **Stroustrup:** The C++ Programming language  $4<sup>th</sup>$  ed. (Chapters 30-33, 40.6)
		- **E.** Austern: Generic Programming and the STL
		- **DED** Josuttis: The C++ Standard Library

Stroustrup/Programming Nov'13 24

# Algorithms

#### **n** An STL-style algorithm

- **n** Takes one or more sequences
	- **u** Usually as pairs of iterators
- **n** Takes one or more operations
	- **D** Usually as function objects
	- **n** Ordinary functions also work
- **n** Usually reports "failure" by returning the end of a sequence

# Some useful standard algorithms

- **n r=find(b,e,v)** r points to the first occurrence of v in [b,e) **F r=find\_if(b,e,p)** r points to the first element x in [b,e) for which  $p(x)$ **x x=count(b,e,v)** x is the number of occurrences of v in [b,e)
- **n x=count\_if(b,e,p)** x is the number of elements in [b,e) for which  $p(x)$
- 
- 
- 
- 
- 
- 
- 

**n** sort(b,e) sort [b,e) using < **n** sort(b,e,p) sort [b,e) using p **n copy(b,e,b2)** copy [b,e) to [b2,b2+(e-b))<br>there had better be enough space after b2 **n unique\_copy(b,e,b2)** copy [b,e) to [b2,b2+(e-b)) but<br>don't copy adjacent duplicates

■ **merge(b,e,b2,e2,r)** merge two sorted sequence [b2,e2) and [b,e) <br>into [r,r+(e-b)+(e2-b2))

- **r=equal\_range(b,e,v)** r is the subsequence of [b,e) with the value v<br>(basically a binary search for v)
- **equal(b,e,b2)** do all elements of [b,e) and [b2,b2+(e-b)) compare equal?

## Copy example

```
template<class In, class Out> Out copy(In first, In last, Out res)
{	
    while (first!=last) *res++ = *first++;
                                // conventional shorthand for:
                                	 	//		*res	=	*first;	++res;	++first	
    return res;
}	
void	f(vector<double>&	vd,	list<int>&	li)	
{	
    if (vd.size() < li.size()) error("target container too small");
    copy(li.begin(), li.end(), vd.begin()); // note: different container types
                                                     <b>// and different element types
                                                     				//	(vd	better	have	enough	elements	
                                                     l/ to hold copies of li<sup>'</sup>s elements)
```

```
sort(vd.begin(), vd.end());
//	…
```
## Input and output iterators

**//** *we can provide iterators for output streams* 

**ostream\_iterator<string> oo(cout); //** *assigning to \*oo is to write to cout* \*oo = "Hello, "; **//** meaning cout << "Hello, " **++oo; //** "*get ready for next output operation*" **\*oo = "world!\n"; //** *meaning cout << "world!\n"* 

**//** we can provide iterators for input streams:

**istream\_iterator<string>** ii(cin); |/ reading \*ii is to read a string from cin

**string s1 = \*ii; //** meaning **cin>>s1 ++ii; //** "*get ready for the next input operation*" **string s2 = \*ii; //** meaning cin>>s2

### Make a quick dictionary (using a vector)

int main()

**{** 

**}** 

string from, to;  **cin >> from >> to; //** *get source and target file names* 

 **ifstream is(from); //** *open input stream*  **ofstream os(to);**  $\qquad \qquad$  **//** open output stream

*<b>istream\_iterator<string>* ii(is);  $\qquad \qquad$  // make input iterator for stream

**vector<string>** b(ii,eos);  $\overline{\phantom{a}}$  // b is a vector initialized from input  **sort(b.begin(),b.end()); //** *sort the buffer*   **unique\_copy(b.begin(),b.end(),oo); //** *copy buffer to output,* 

 **istream\_iterator<string> eos; //** *input sentinel (defaults to EOF)*   **ostream\_iterator<string> oo(os,"\n"); //** *make output iterator for stream*  **//** *append "\n" each time*   **//** *discard replicated values* 

## An input file (the abstract)

This lecture and the next presents the STL (the containers and algorithms part of the C++ standard library). It is an extensible framework dealing with data in a C++ program. First, I present the general ideal, then the fundamental concepts, and finally examples of containers and algorithms. The key notions of sequence and iterator used to tie containers (data) together with algorithms (processing) are presented. Function objects are used to parameterize algorithms with "policies".

# $\left( \begin{array}{c} \text{\tiny (data)} \\ \text{\tiny (processing)} \end{array} \right)$  Part of the output

(the  $C++$ First, Function I It STL The This a algorithms algorithms. an and are concepts, containers data dealing examples extensible finally Framework fundamental 

general ideal, 

in is iterator key lecture library). next notions objects of parameterize part present presented. presents program. sequence standard the then tie to together used with Stroustrup/Programming Nov'13 31<br>"policies" : 31

## Make a quick dictionary (using a vector)

■ We are doing a lot of work that we don't really need

- $\blacksquare$  Why store all the duplicates? (in the vector)
- $\blacksquare$  Why sort?
- **n** Why suppress all the duplicates on output?
- $\blacksquare$  Why not just
	- **n** Put each word in the right place in a dictionary as we read it?
	- **n** In other words: use a set

## Make a quick dictionary (using a set)

int main()

**{** 

**string from, to;** 

*<b>istream\_iterator<string>* ii(is); // *make input iterator for stream <b>istream\_iterator<string> eos; // input sentinel (defaults to EOF)*  **ostream\_iterator<string> oo(os,"\n"); //** *make output iterator for stream* 

**copy(b.begin(),b.end(),oo);** // *copy buffer to output* **}** 

 **cin >> from >> to; //** *get source and target file names* 

 **ifstream is(from); //** *make input stream*  **ofstream os(to);**  $\qquad \qquad \qquad$  // make output stream

 **//** *append "\n" each time*   **set<string> b(ii,eos); //** *b is a set initialized from input* 

**//** simple definition: a set is a map with no values, just keys

Stroustrup/Programming Nov'13 33

### Set

#### **n** A set is really an ordered balanced binary tree

- $\blacksquare$  By default ordered by <
- **n** For example, set<string> fruits;

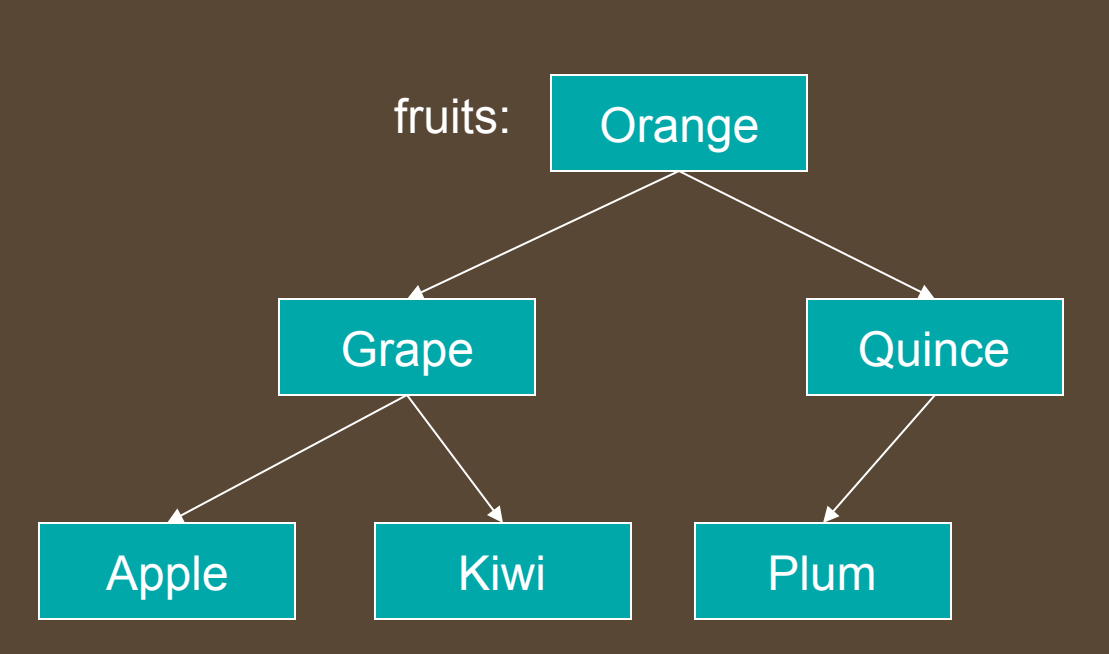

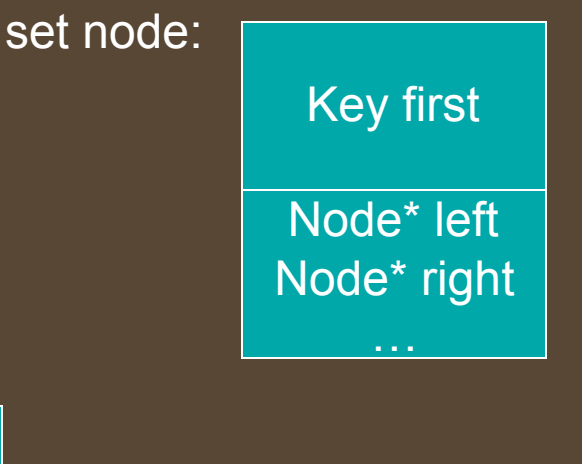

# **copy\_if()**

**//** a very useful algorithm (missing from the standard library):

```
template<class In, class Out, class Pred>
Out copy_if(In first, In last, Out res, Pred p)
   //	copy	elements	that	fulfill	the	predicate	
{	
   while (first!=last) {
         if (p(*first)) *res++ = *first;
         ++first;	
   }	
   return res;
}
```
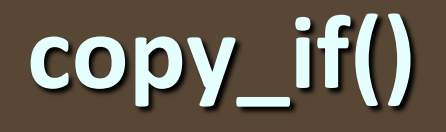

**void f(const vector<int>& v)**  $\frac{1}{2}$  **// "typical use" of predicate with data //** *copy* all elements with a value less than 6

```
{
```

```
vector<int> v2(v.size());
copy_if(v.begin(), v.end(), v2.begin(),
               [](int x) { return x<6; } );
```
**//** *…*  **}** 

# Some standard function objects

#### **n** From <functional>

- **n** Binary
	- **n** plus, minus, multiplies, divides, modulus
	- equal\_to, not\_equal\_to, greater, less, greater\_equal, less\_equal, logical\_and, logical\_or
- **n** Unary
	- negate
	- **n** logical\_not
- **n** Unary (missing, write them yourself)
	- **n** less\_than, greater\_than, less\_than\_or\_equal, greater\_than\_or\_equal